# **SLO Bytes HardCopy**

**A publication of the San Luis Obispo PC Users' Group Vol. 31 No. 10 October 2015**

**September 6th 2015 General Windows SIG review** *by Alan Raul*

The following software and links were discussed at the meeting:

## **Disk Cleanup in Windows 10**

<http://windows.microsoft.com/en-us/windows-10/disk-cleanup-in-windows-10> <http://winsupersite.com/windows-10/windows-10-post-install-clean>

## **Shortcut keys for Windows 10**

<http://www.microsoft.com/itshowcase/Article/Content/624> <http://itshowcasecontent.blob.core.windows.net/pdffiles/Shortcut-Keys-For-Windows-10.pdf> [http://download.microsoft.com/download/9/D/2/9D2F3E57-9F6D-4F83-92F0-57F2165078F0/Shortcut-Keys-For-Windows-](http://download.microsoft.com/download/9/D/2/9D2F3E57-9F6D-4F83-92F0-57F2165078F0/Shortcut-Keys-For-Windows-10.docx)[10.docx](http://download.microsoft.com/download/9/D/2/9D2F3E57-9F6D-4F83-92F0-57F2165078F0/Shortcut-Keys-For-Windows-10.docx)

## **11 Windows 10 Tips**

http://mikenation.net/files/11 Windows 10 Tips.pdf

## **Windows 10 - Beginners Guide** [Tutorial]

<https://www.youtube.com/watch?v=FZqKyhfD7-E>

## **Complete Guide to Windows 10**

<https://www.thurrott.com/windows/windows-10/5213/complete-guide-to-windows-10>

**ACDSee Ultimate 8**, *as well as a FREE 1–year subscription to the* **ACDSee Ultimate Plan** <http://offers.365.acdsee.com/en/autumn.html>

#### **Reverse Image Search**

<https://support.google.com/websearch/answer/1325808?hl=en>

Alan Raul

#### **▫▫▫▫▫▫▫▫▫▫▫▫▫▫▫▫▫▫▫▫▫▫▫**

*October 4th Programming Schedule by John Waller*

The **First Session** will consist of a **Questions and Answers** set led by **Alan Raul**.

In the **Second Session**, beginning at 2:30 p. m., **John Waller** will show how he uses **Chromecast** to display media stored on a hard drive on his TV.

Contact **John Waller** (johnlwaller at sbcglobal.net) or visit [www.slobytes.org](http://www.slobytes.org/) for additional information about SLO Bytes and the scheduled presentation.

▫▫▫▫▫▫▫▫▫▫▫▫▫▫▫▫▫▫▫▫▫▫▫

ω

## *President's Message by Earl Kaplan*

Another good session with Alan lighting up the deep recesses of our minds and Gene Barlow lecturing us on the need for backups. One can only appreciate the value of a backup after having experienced a fatal crash and a loss of valuable data. It becomes ever so much clearer as to why everyone tells you need this when you find out something important is gone.

Let us look forward to another to anther gathering of the group to review all of the technical news and what it all means.

Earl Kaplan

## *Treasurer's Report for August 2015 by Bob Styerwalt*

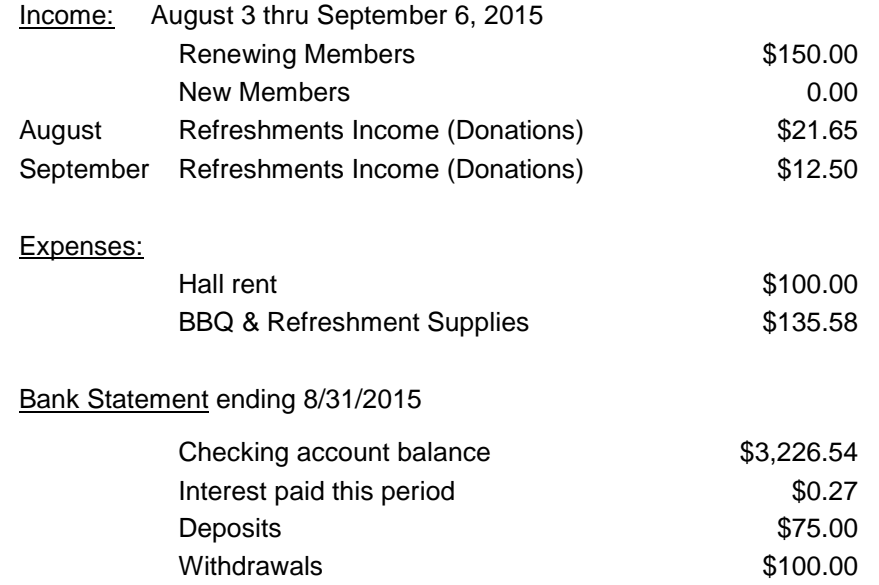

**Renewing members:** Doug Depue and Earl Kaplan renewed during the month. Joe Baranek, Janet Thatcher, Ann Julian and Ed Faeth renewed at the September 6 meeting. Thanks to all for your loyalty and continued interest in the club.

Bob Styerwalt

## *Photo SIG Report by Ralph Sutter*

.C

The next Photo SIG Session will take place on **October 11th**. The topic is **Objects in Motion – Video.** Members are invited to share videos showing objects in motion.

▫▫▫▫▫▫▫▫▫▫▫▫▫▫▫▫▫▫▫▫▫▫▫

Meetings take place at the home of Ralph and Connie Sutter and begin at **2:00 pm**. Directions and contact information are available [here.](http://www.slobytes.org/digital/sutter-map.html)

More information about the SLO Bytes Photo SIG is available at [www.slobytes.org/digital.](http://www.slobytes.org/digital)

kΰ

## **Notes from the meeting of 09/13/2015 TOPIC**: **Objects in Motion - Photographs**

The meeting opened with **Ralph Sutter** showing a series of photographs featuring flights of stairs from around the world. View the images at<http://realtortomgriffey.blogspot.com/2015/05/when-stairs-become-art.html>

Sutter then shared an article taken from the **PUSH** series in which **Mark Mattson** reviewed the **Topaz Photography Collection**, Part 1. These various tools, some stand-alone and some that work as plug-ins for photo editors allow the user enhanced capabilities for image correction and manipulation. Read Mattson's review at <http://www.slobytes.org/push/0915/Topaz%20Review%20part%201%20-%20Mattson.doc>

Next, Photo SIG members shared their images suggesting motion. We saw photos that froze birds in flight and other others in which the subject was blurred but the background was in sharp focus. Popular subjects included children, cars, trains, airplanes, ocean waves and, moving water

Finally, the group discussed whether we should change our name from the **Photography Special Interest Group**, renaming it the **Digital Photography Club**, **Digital Photography Class** or something else that might be more appealing to prospective members. No consensus was reached.

You will find notes from previous meetings of the Photo SIG at [www.slobytes.org/digital/notes.html](http://www.slobytes.org/digital/notes.html) or by clicking on **[Notes](http://www.slobytes.org/digital/notes.html)** tab at the top of all pages of the Photo SIG web site.

## **Ralph Sutter**

#### **Push Library**

Take a look at the **PUSH archives**, [http://www.slobytes.org/push/.](http://www.slobytes.org/push/) This is a repository of articles where you will find tips, product reviews, and personal recommendations contributed by computer clubs across the country.

▫▫▫▫▫▫▫▫▫▫▫▫▫▫▫▫▫▫▫▫▫▫▫

They are provided courtesy of the Association of Computer User Groups, **APCUG**, the national organization with which SLO Bytes is affiliated.

The actual **PUSH** articles are hyperlinked from the index located at

<http://www.slobytes.org/push/index.html>(All articles on one long page)

<http://www.slobytes.org/push/push-condensed.html>(Links to **PUSH** articles by month received)

You can view additional APCUG publications here: <http://www.slobytes.org/apcug/index.html>

Take a look at<http://www.kcbx.net/training.html> to view the various computer-related classes available at the **KCBXnet Training Facility**.

▫▫▫▫▫▫▫▫▫▫▫▫▫▫▫▫▫▫▫▫▫▫▫

#### **SLO Bytes Bulletin Board**

Everyone can read the SLO Bytes Bulletin Board at<http://slobytes.org/smf/index.php?board=1.0> but only subscribers can post comments or respond to the posts of others. Despite the usual connotation of **subscribe**, it costs nothing to join the bulletin board. It is free to all current SLO Bytes members. However, to guard against cyber-mischief by spammers and other ne'er-do-wells, I have disabled self-registration. If you want to be added to the bulletin board, please send your request to me at **ralph@rsutter.com**.

▫▫▫▫▫▫▫▫▫▫▫▫▫▫▫▫▫▫▫▫▫▫▫

ω

#### *Club Information and Meeting Times*

**SLO Bytes**, a PC Users Group dedicated to educate its members in the use of personal computers, digital devices and software, meets on the first Sunday of each month at the **Independent Order of Odd Fellows** (IOOF) **Hall** at 520 Dana Street, San Luis Obispo. All meetings are open to the public at no cost. A general interest and Q&A session occurs from 12:45 PM to 2:00 PM and guest speaker presentations begin at 2:30 PM. Contact **John Waller** (johnlwaller at sbcglobal.net) or visi[t slobytes.org](http://www.slobytes.org/index.php) for additional information about SLO Bytes and the scheduled presentation.

All ideas for speakers or presentation subjects are welcome.

**HardCopy** is a monthly publication of **SLO Bytes PC Users' Group** located in San Luis Obispo, California. Information in this newsletter is derived from both our own membership and other PC user group newsletters. The purpose of this publication is to inform our members of meetings and provide information related to the use of PCs and various operating systems.

Membership dues are \$25 per year. Membership entitles you to our monthly newsletter via e-mail, technical assistance, eligibility for raffle gifts when drawings are held, a voice in the affairs of the club, and comradeship.

Article Submission Deadline for articles is the 20th of each month. Articles should be e-mailed to the editor (ralph at rsutter.com).

Computer-related businesses wishing to advertise in HardCopy may now do so. The rate is \$15.00 per month or \$120.00 per year for a business card size announcement. Content in ad copy is subject to approval by the SLO Bytes Board of Directors.

▫▫▫▫▫▫▫▫▫▫▫▫▫▫▫▫▫▫▫▫▫▫▫

#### *Outside Special Interest Groups (SIGs)*

**Linux SIG** normally meets at 6:30 PM on the Thursday following our Sunday's General Meeting at the KCBXnet Training Center, 4100 Vachell Lane, San Luis Obispo.

**Photography SIG** normally meets at 2:00 PM on the second Sunday of each month at Ralph Sutter's home in Arroyo Grande. Call Ralph at 478-0826 for directions

#### *SLO Bytes Officers/Volunteers*

#### **Officers**

Earl Kaplan – President: earlkaplan at gmail.com John Waller - Vice President; Programs Chair/Publicity: johnlwaller at sbcglobal.net Bob Styerwalt – Treasurer; Membership: rstyerwalt at gmail.com Ralph Sutter – Secretary, Webmaster/HardCopy Editor, Photo SIG Leader: ralph at rsutter.com Alan Raul – Training Officer: alan at alanraul.com

#### **Other Volunteers**

Nancy Vrooman – Refreshments Peter Stonehewer – Refreshments Ken Stilts – Set-up/Clean-up

#### ▫▫▫▫▫▫▫▫▫▫▫▫▫▫▫▫▫▫▫▫▫▫▫

**Disclaimer**: Neither SLO Bytes PC Users' Group, its officers, editors, or contributors to this newsletter assume liability for damages arising out of this publication of any article, including but not limited to the listing of programming code, batch files and other helpful hints. Articles from this newsletter may be reprinted by other user groups if credit is given to both the author and newsletter from which it was taken. Reproduction of articles with a specific Copyright notice is prohibited without prior permission from the original author.

#### **SLO Bytes Website: Slobytes.org**

ч.